IC3 GS6 認證 碁峯資訊股份有限公司

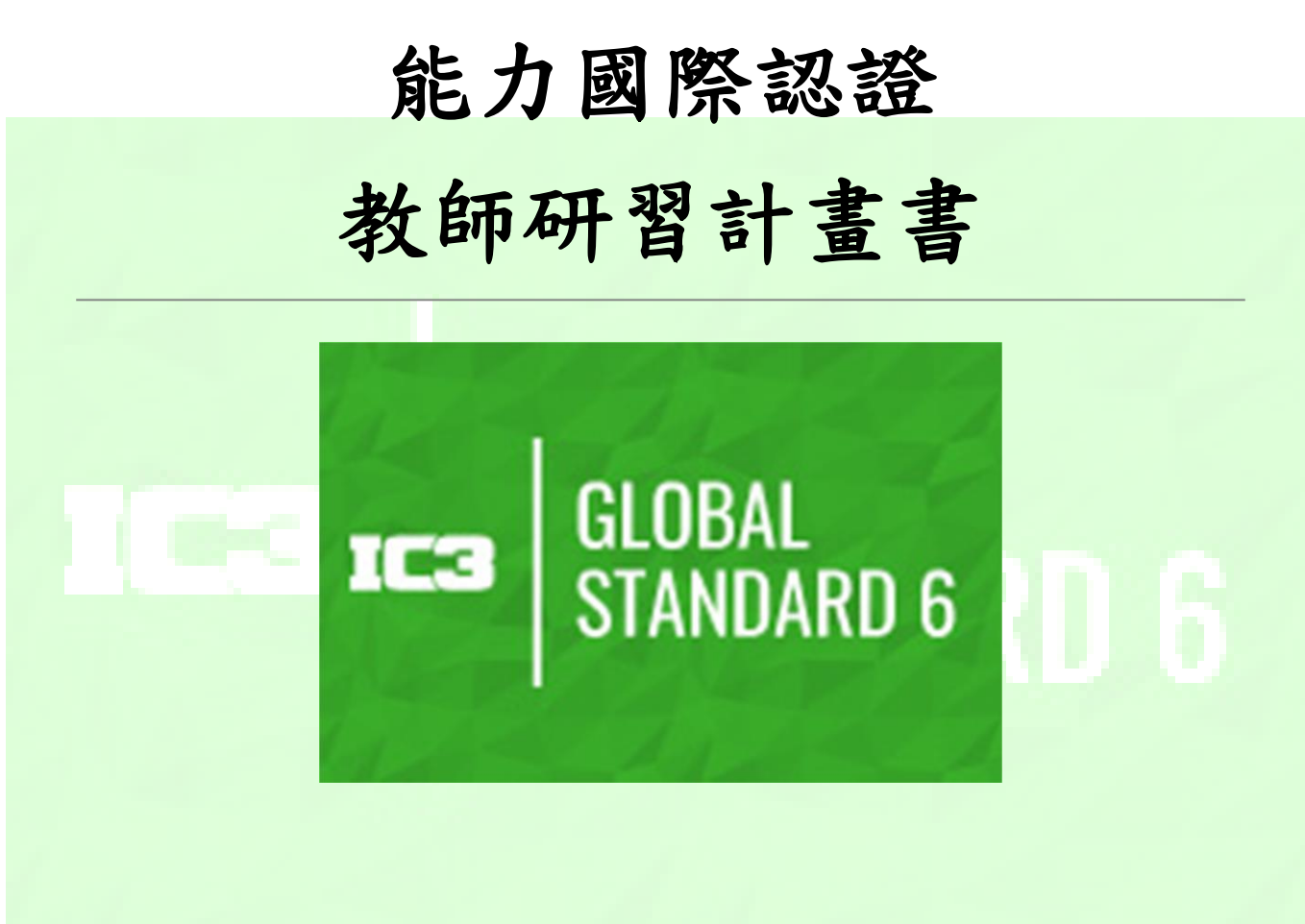

# IC3 GS6 全球資訊綜合應用

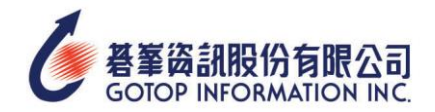

### 壹、研習會主旨

IC3 GS6 全球資訊綜合應用能力國際認證是 IC3(Internet and Computing Core Certification)數字素養計劃認證的最新版本。該認證考試內容不同於 IC3 GS5 認證內容及 規範,並以解決當前的資訊素養概念,並確保所有年齡段的學習者都能驗證他們對數字素養 的理解。

IC3 GS6 新認證結構內容分為三門考試(Level 1、Level 2、Level 3), 涵蓋七個數字素養 領域,每門考試通過即可至官網下載電子證書,以驗證對基礎、中級和高級各個領域的理 解。使考生能夠展示選擇協作和通信工具的能力,以在現代數字環境中查找可靠信息、創建 內容、安全通信以及識別可信度和問題。

IC3 GS6 七大能力領域為:技術基本知識、數位公民、資訊管理、內容建立、溝通能力、共 同作業、安全和安全性

Level 1 測驗針對七大能力領域,認證應試者擁有數位素養 (Digital Literacy)的基礎知識 和基本能力。

Level 2 測驗針對七大目標領域,證明應試者在網路環境及核心應用程式中執行基本任務的 能力。

Level 3 測驗認證應試者對數位知識的精通程度,以及他們在管理系統共同作業及疑難排解 上,同時指導其他人的能力。

當應試者於同一帳號下順利通過 Level 1、Level 2、Level 3,即會再獲得大師級認證和徽 章,以顯示順利完成 IC3 GS6 數位素養 (IC3 Digital Literacy) 計劃全球標準第六版。 本次研習活動將向參加老師分享 IC3 GS6 全球資訊綜合應用能力國際認證相關資訊,並由專 業講師講解認證考試內容與方向,當天可讓參加的老師上機考試,親自體驗考試流程並有機 會取得證照,可供老師做為日後將計算機綜合能力國際認證融入課程中教學,讓學生在求學 過程中有機會取得未來職場的能力證明,有利於未來學生職場生涯發展規劃。

### 貳、研習科目

- $\Box$  IC3 GS6 Level 1
- $\Box$  IC3 GS6 Level 2
- $\Box$  IC3 GS6 Level 3

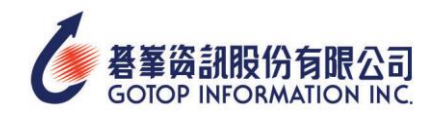

- 參、辦理單位
	- 主辦單位:嘉南藥理大學
	- 協辦單位:碁峰資訊股份有限公司
- 肆、研習活動時間
	- 110年11月20日 IC3 GS6 Level 1研習
	- 110年11月20日 IC3 GS6 Level 2 研習
	- 110年11月21日 IC3 GS6 Level 3研習

伍、研習活動參加對象與資格

- 教育部所屬之公私立科技大專院校、高級職業學校授課教師。
- 目前教授相關課程之教師。

陸、研習相關規範

- 1. 教師每人每科研習費用 NT 0 元。午餐代訂。
- 2. 報名網址:確定好時間後即提供報名網址。
- 3. 研習人數各場次限制:50 人。
- 4. 為讓各校教師都有機會參加研習,本次研習將有名額限制,請各校(科、系)內部事先自 行協調參加研習人數,每校(科/系/院)以三位老師參加為上限。因名額有限,已有教授 相關課程的老師優先錄取。
- 5. 若報名人數超過研習名額,主辦單位保有篩選報名人員之權利。

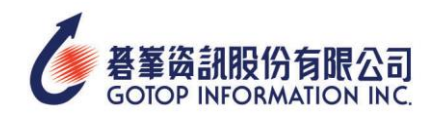

柒、研習課程時間表(兩天課程議程)

第一天課程議程

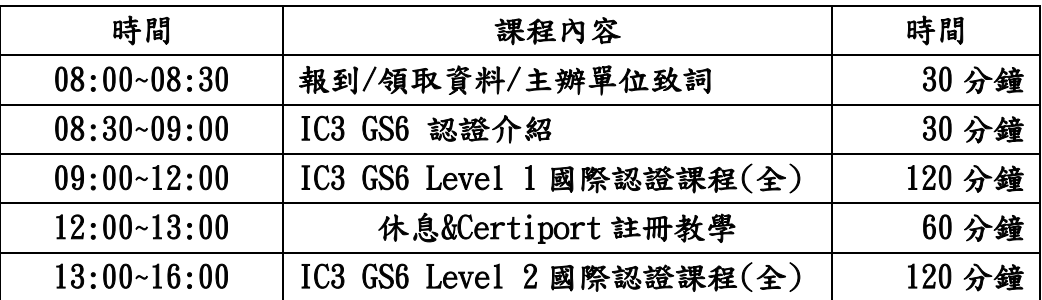

第二天課程議程

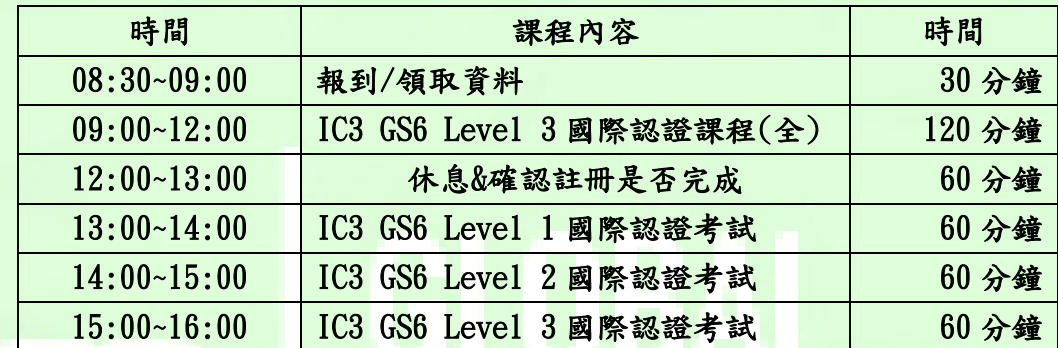

備註:

1. 考試前提供註冊流程檔案請老師自行註冊,兩天課程不會帶操作註冊流程。

2. 第二天下午考試可以一科考完接下一科考試,不需按表操課。

3. 第二天考試老師每一科只有一次考試機會,如該科未通過,當下無法再對未通過考科考試。

4. 通過該科考試,約 5~10 分鐘電子證書就能自行在官網下載。

捌、場地需求

教室設備需求:電腦 50 台、網路設備(最好有專線)、廣播教學設備、麥克風、白板(筆)。 玖、研習活動其他注意事項說明

- 1. 敬請各校準予來參加本研習活動教師公差假。
- 2. 依照簽到表簽名彙整,碁峰資訊報名系統在 7 個工作天後會以 E-mail 寄發研習證書, 請老師在 mail 收研習證書下載。
- 3. 上課教師可請自備隨身碟,以便儲存上課資料用。

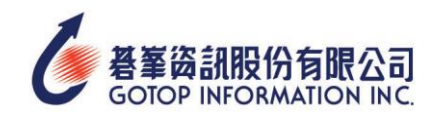

### 壹拾、研習地點及位置

- 1. 學校地址:臺南市仁德區二仁路一段 60 號
- 2. 交通路線圖:<https://reurl.cc/35XvV9>
- 3. 校園平面圖: https://reurl.cc/DZjGVe
- 4. 是否提供停車位:
- 5. 研習教室:資訊暨教學大樓 Q117 電腦教室
- 6. 學校聯絡人:李竹瑄 小姐 電話:06-2664911 分機 5328 Mail:[a48853045@gmail.com](mailto:a48853045@gmail.com)

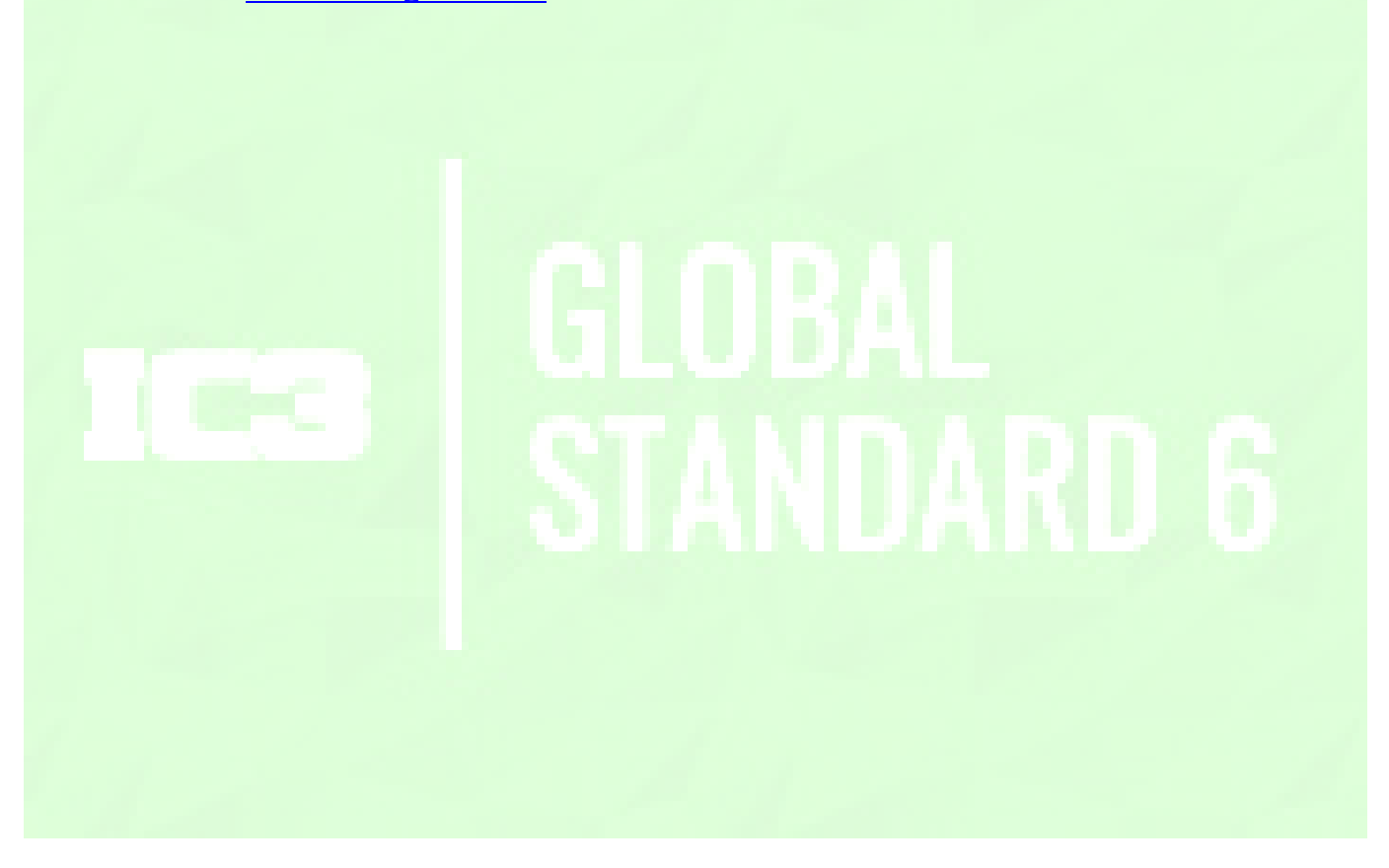

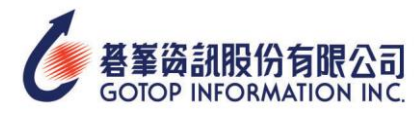

## 壹拾壹、IC3 GS6 全球資訊綜合應用能力國際認證證書及數位徽 章

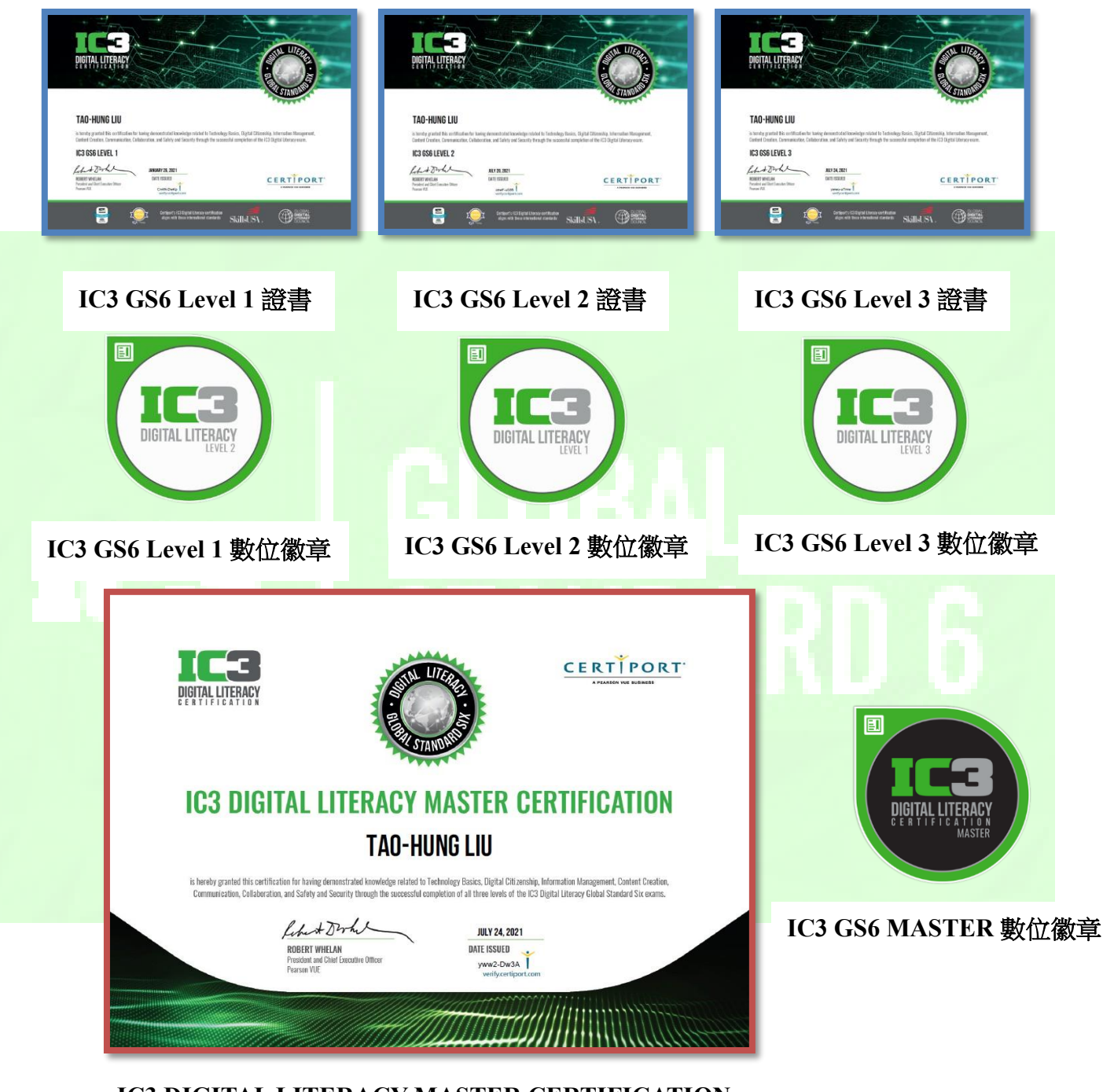

**IC3 DIGITAL LITERACY MASTER CERTIFICATION IC3 GS6 MASTER** 證書

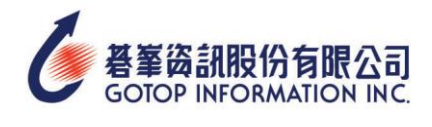

# 壹拾貳、考試系統 Compass [的硬體需求](http://www.certiport.com/Portal/desktopdefault.aspx?page=common/pagelibrary/techRequirements.htm#C8)

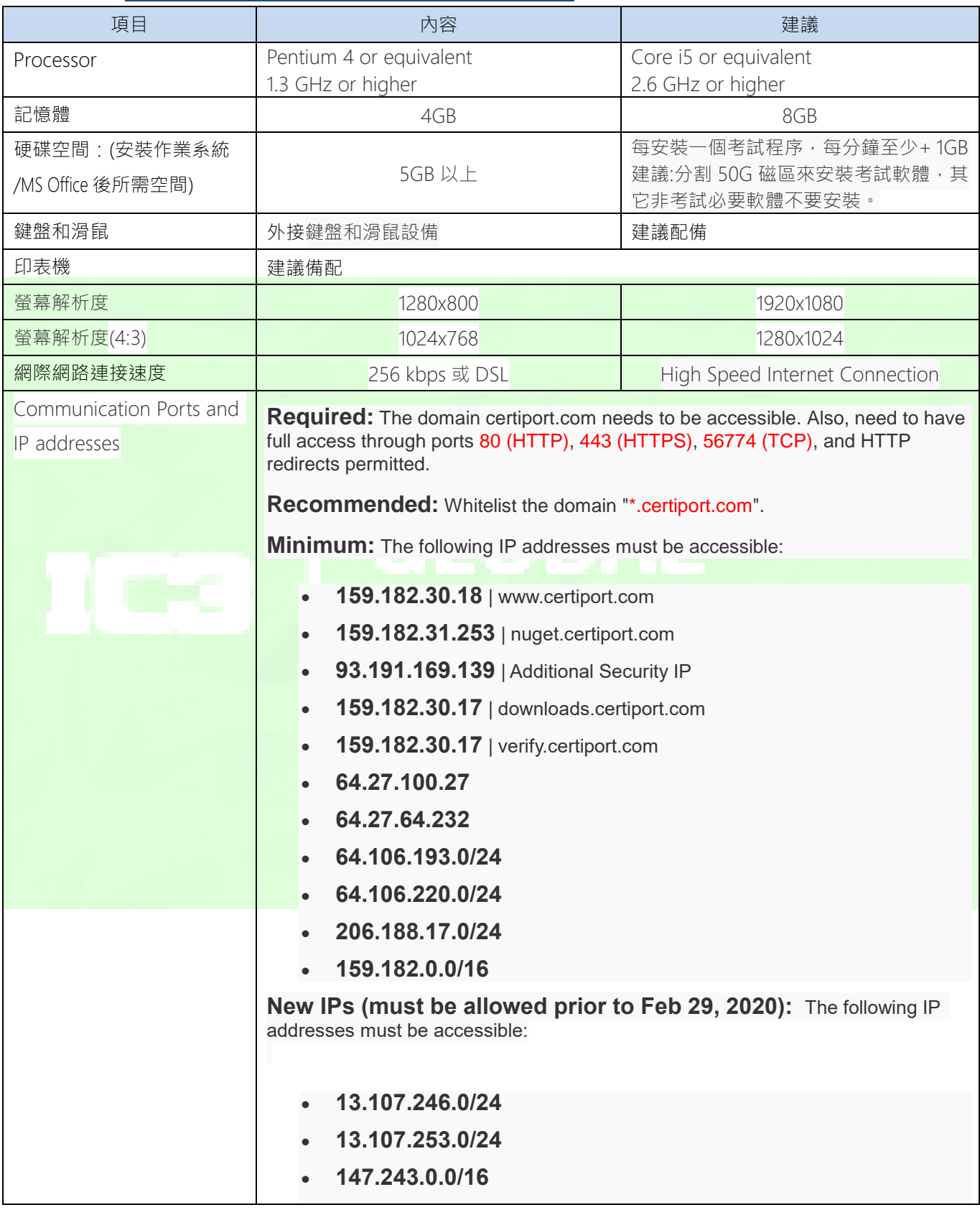

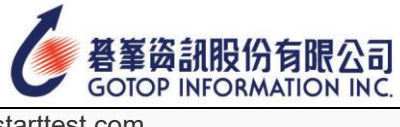

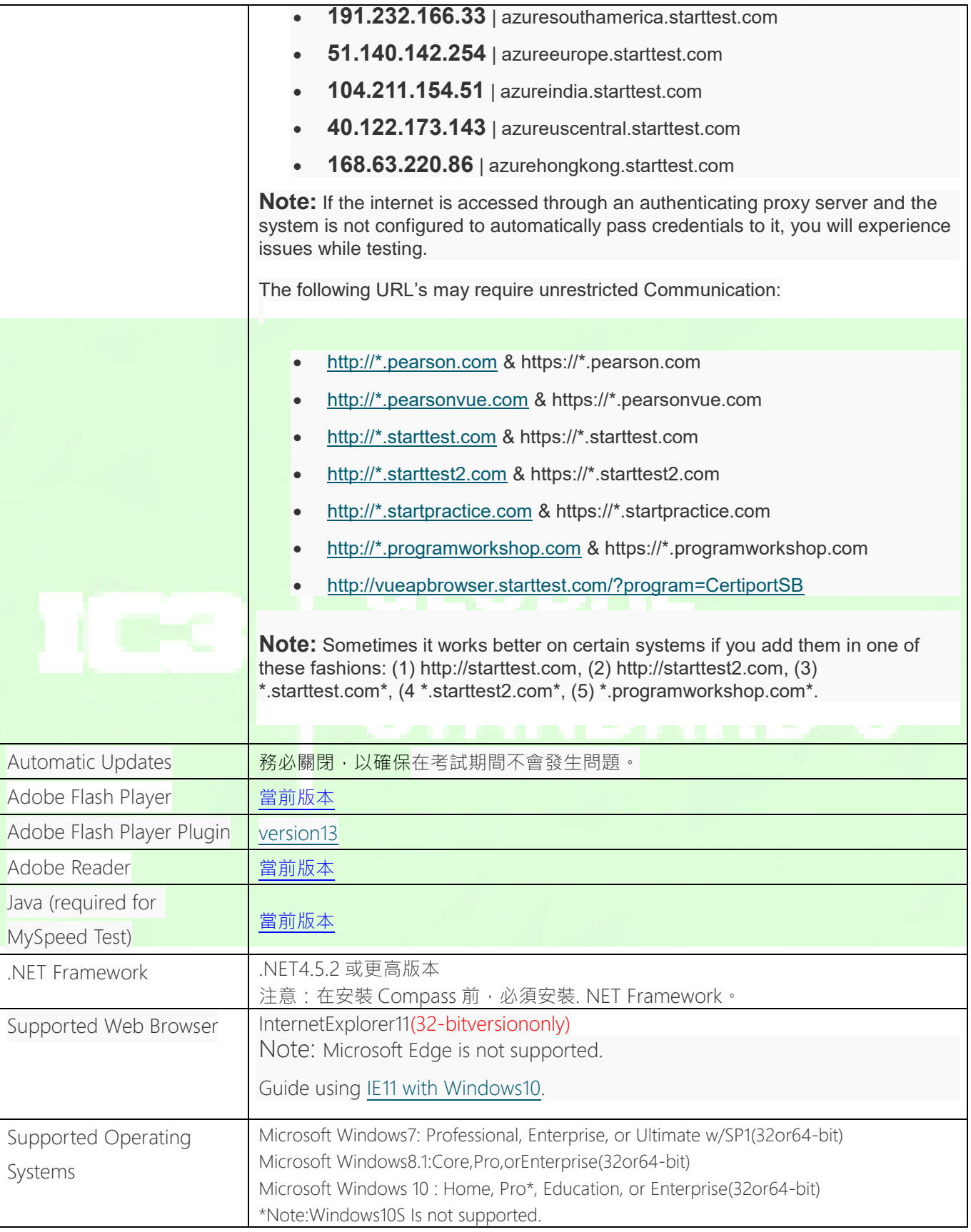

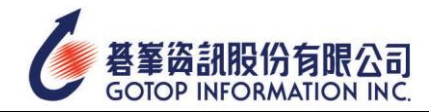

Supported Microsoft Office Versions

[MOS2016](https://certiport.pearsonvue.com/Support/Technical-requirements?ot=collapseMOS-2016)

注意: MOS 考是須取決本機端 OFFICE 的版本。例: 如果要考 MOS2016, 本機端 OFFICE 就要安裝 2016,千萬不能將兩個版本 OFFICE 裝在同一磁區中

Console 8 employs concurrent technology which use shard-code dpath sand registry access on your local machine to function. Other software could create aconflict, or prevent these settings from occurring. Were commend that Console 8 be installed on a machine that has as few other software e applications installed as possible.

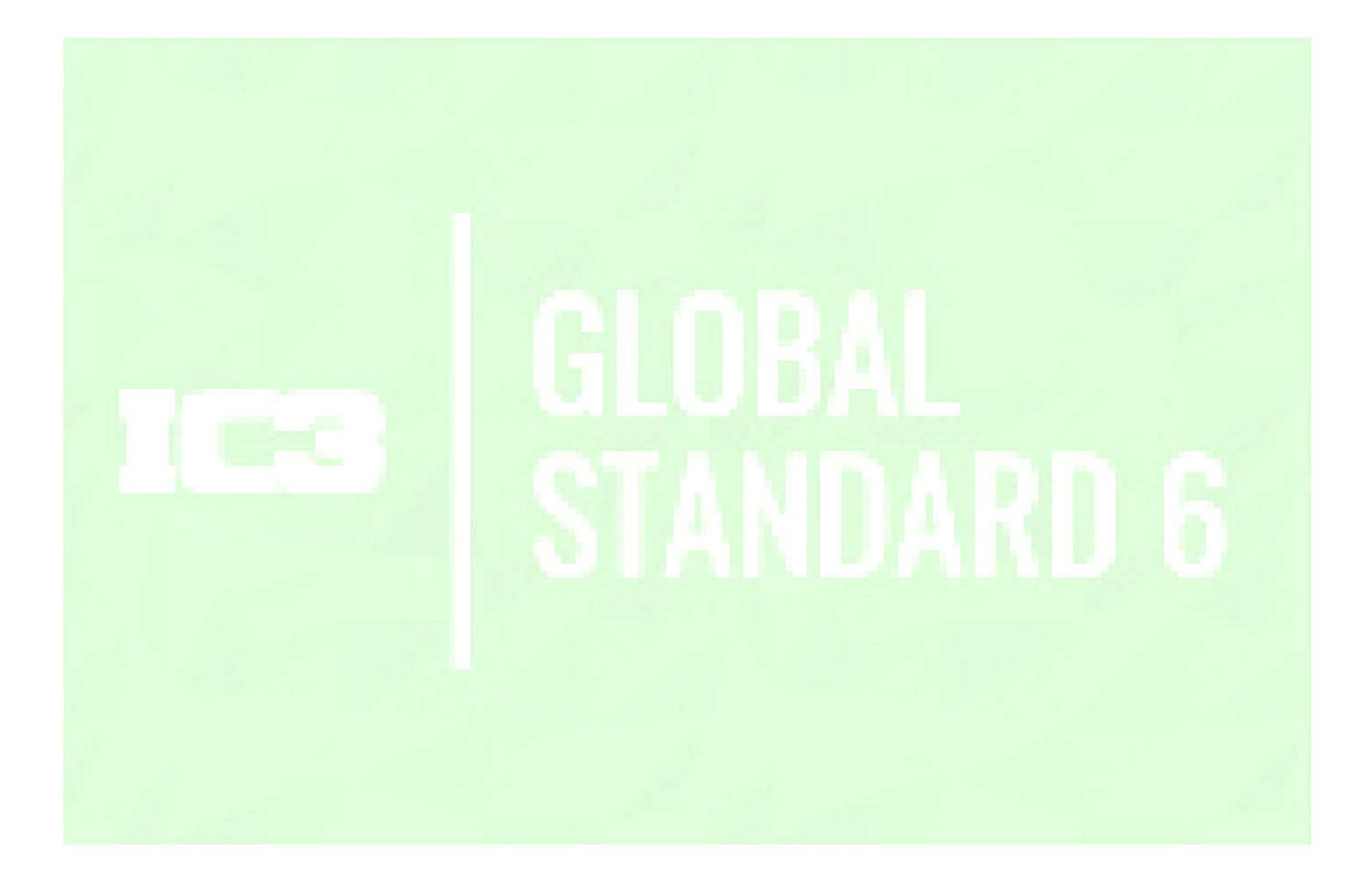